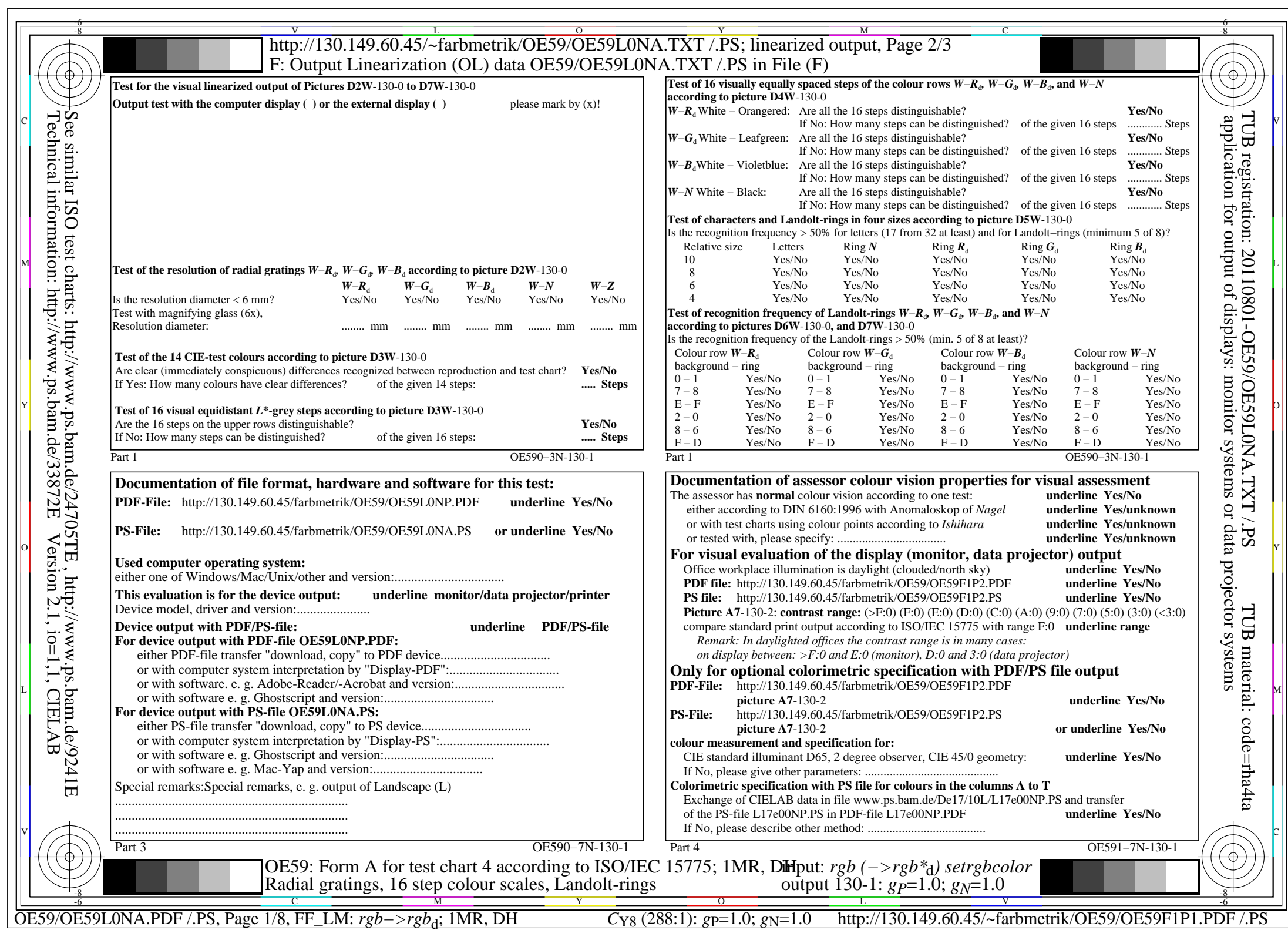

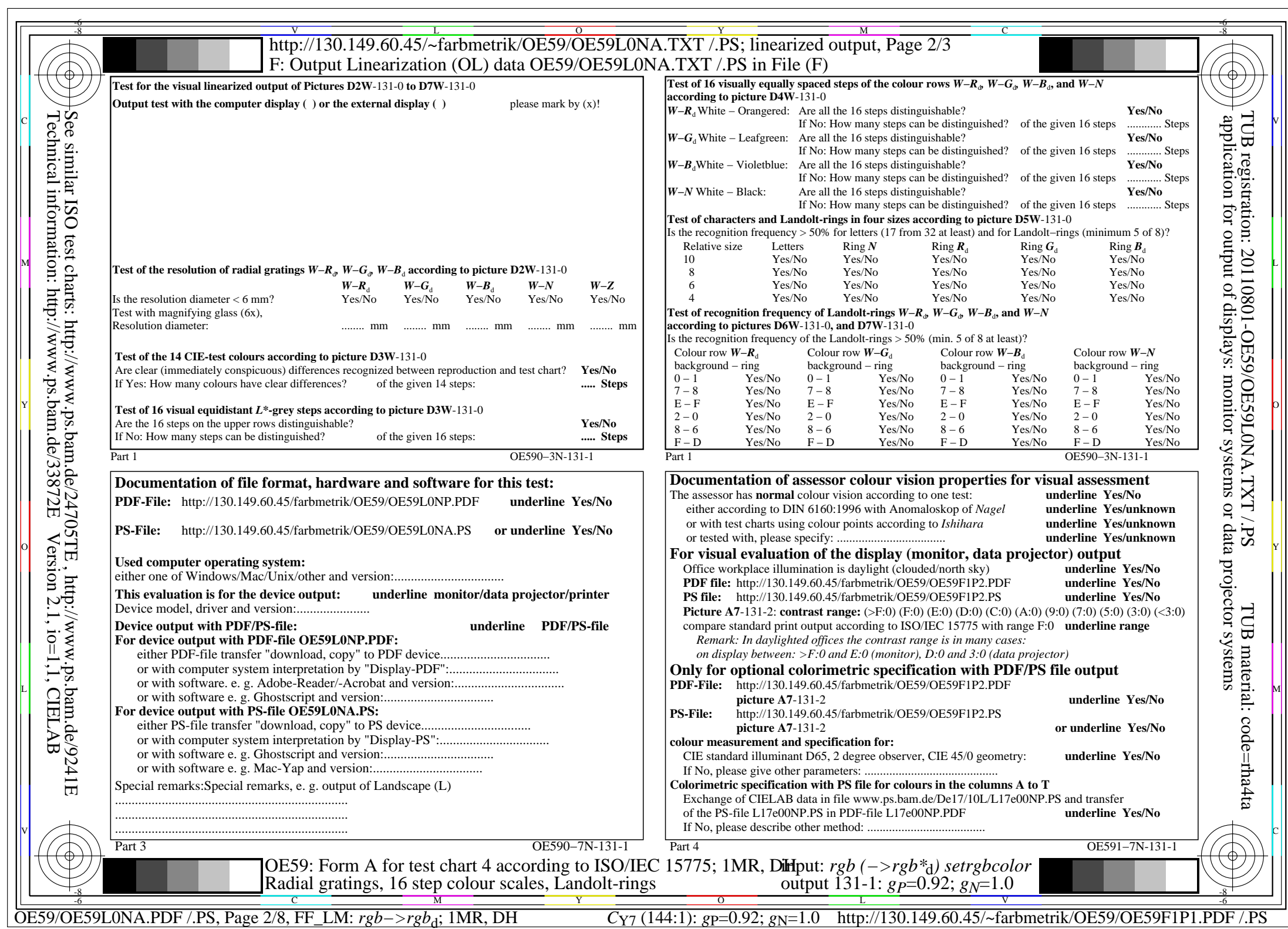

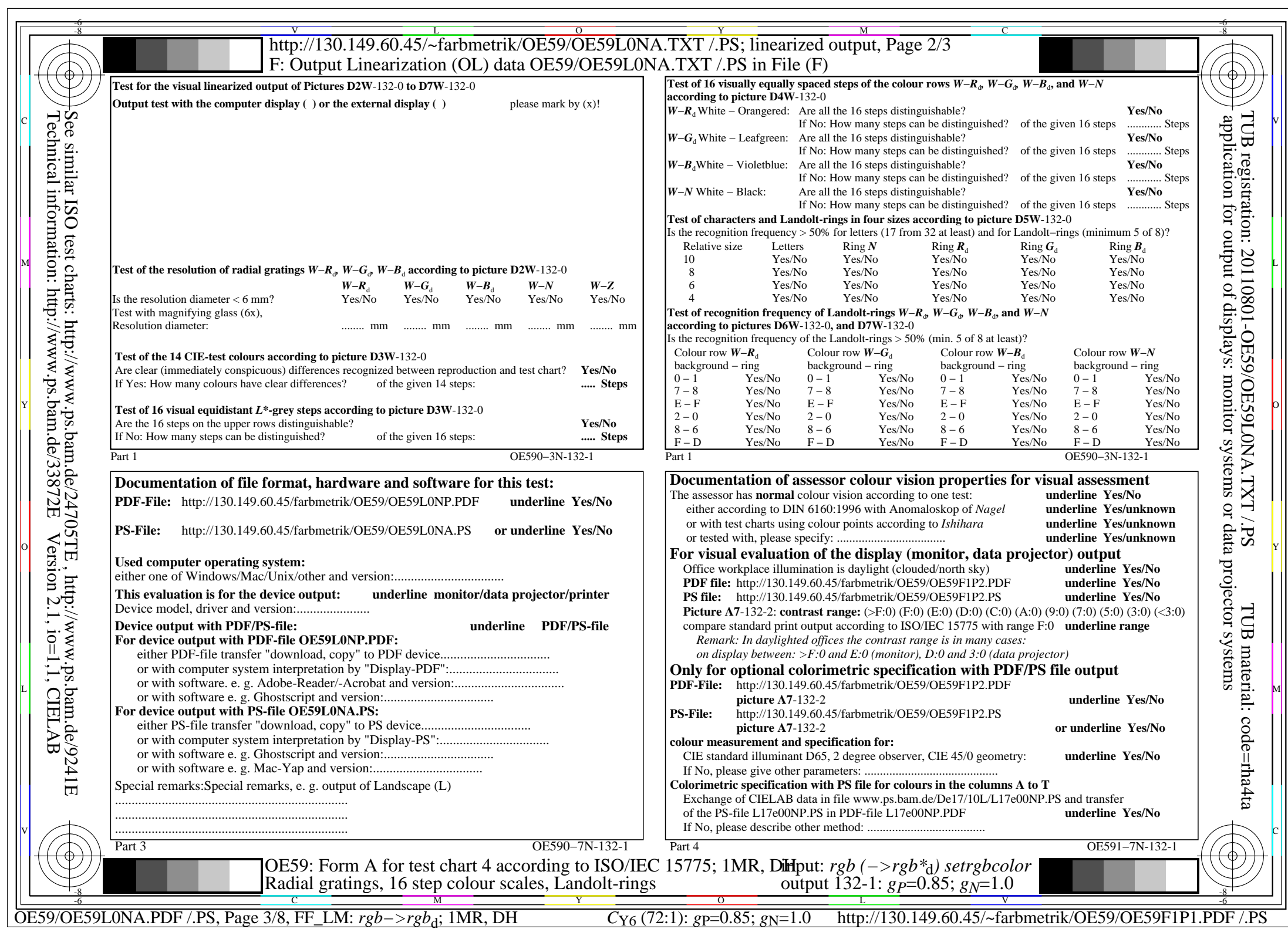

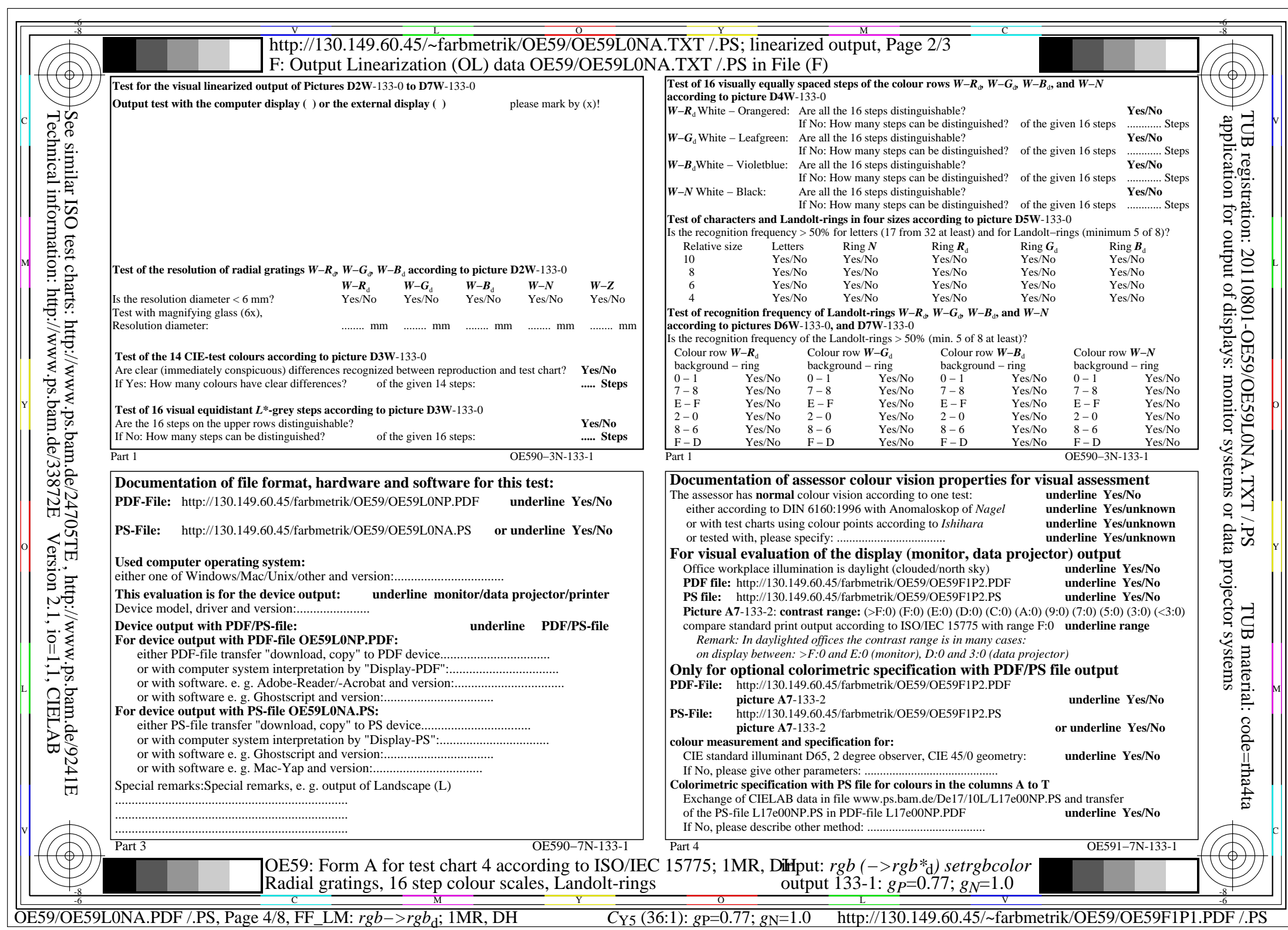

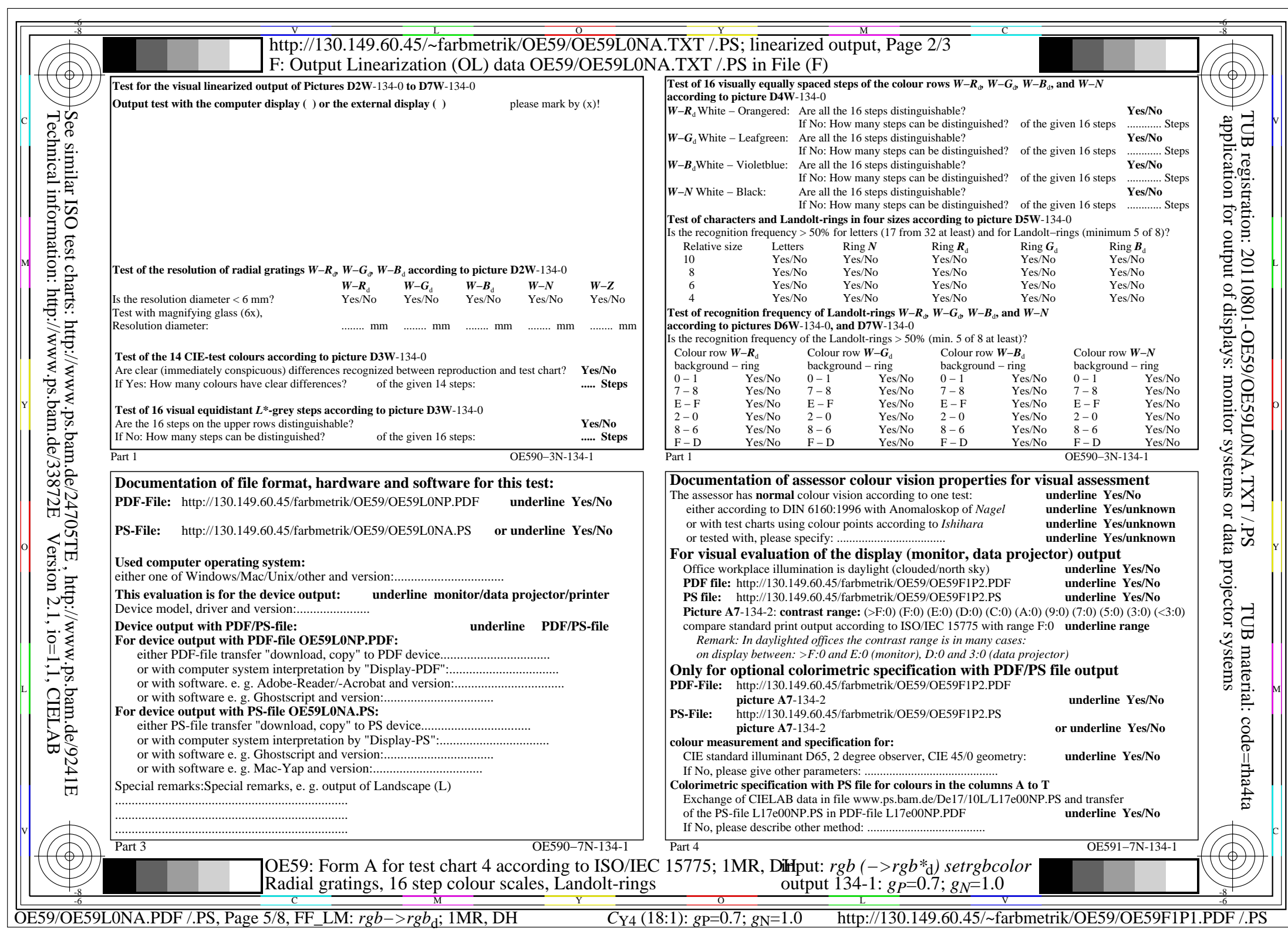

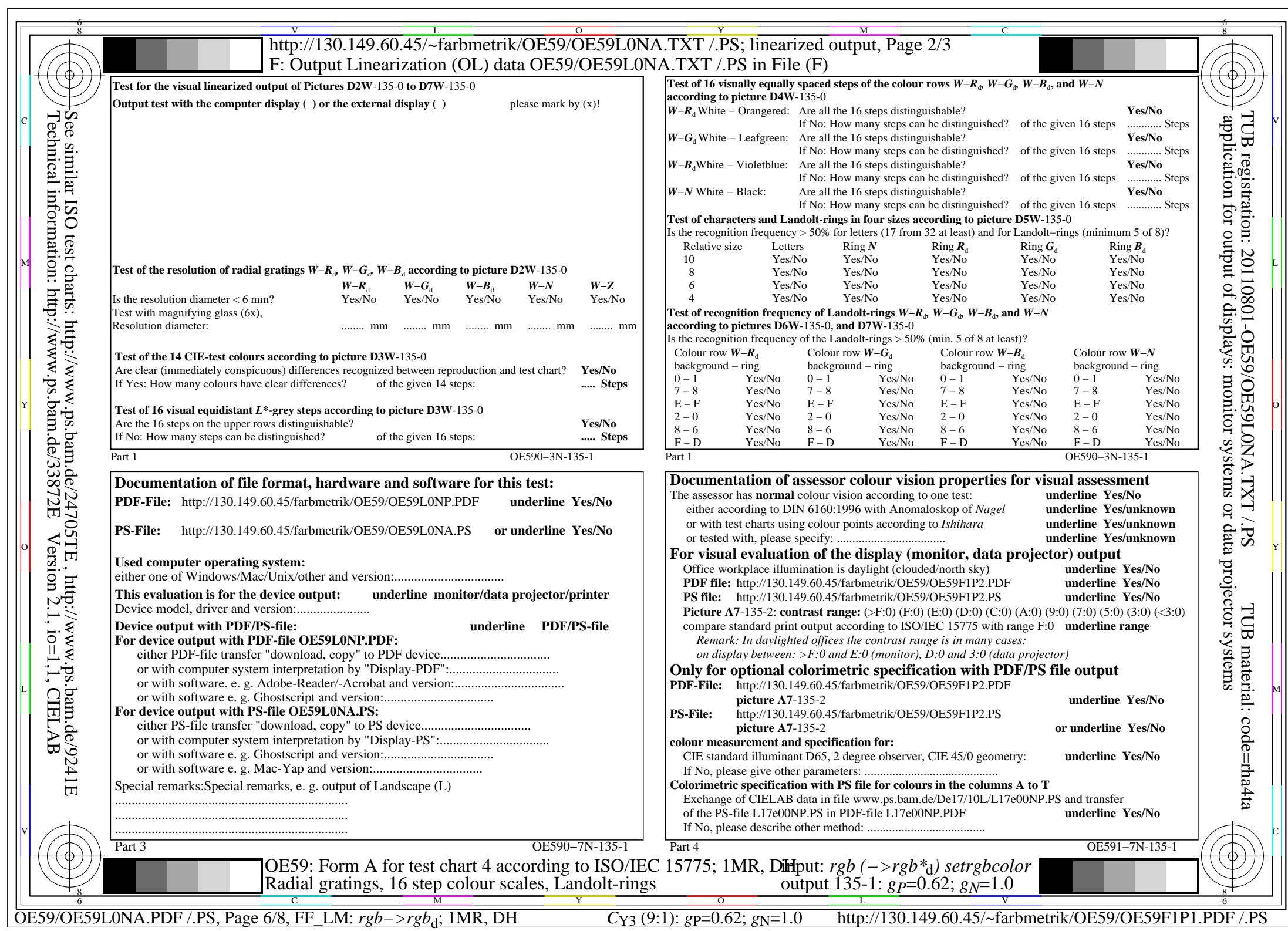

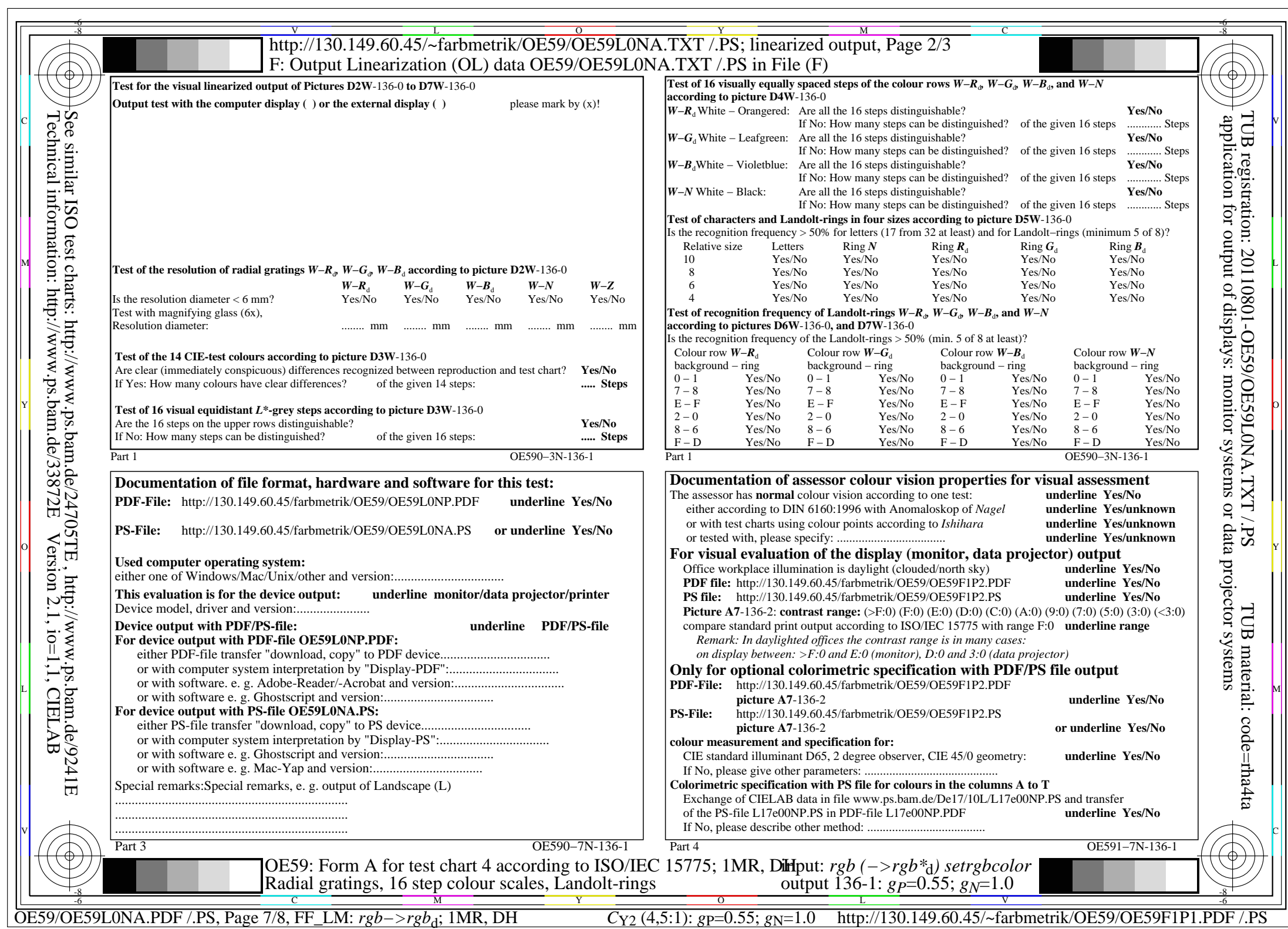

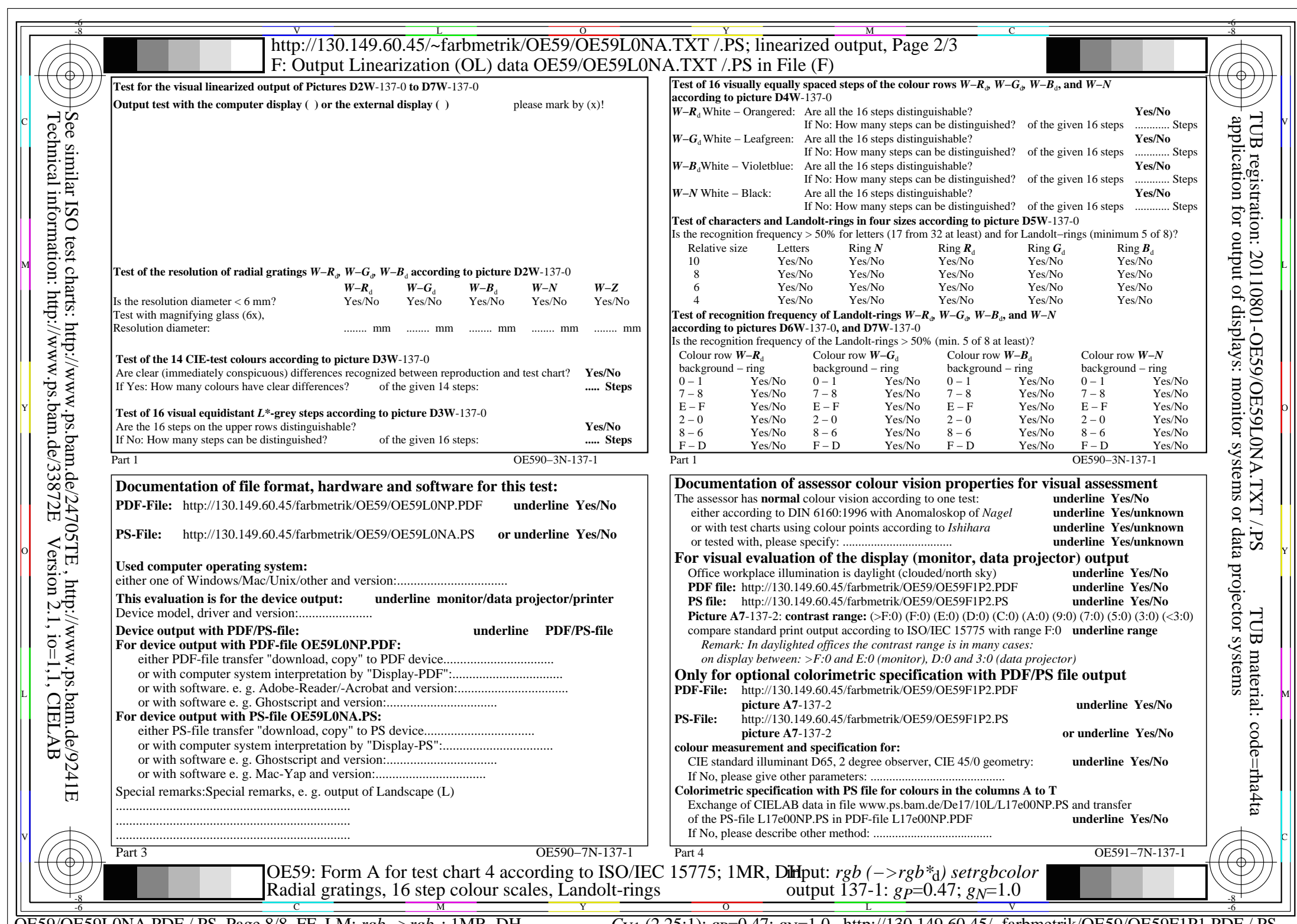

 $C_{Y1}$  (2,25:1): *g*p=0.47; *g*<sub>N</sub>=1.0 http://130.149.60.45/~farbmetrik/OE59/OE59F1P1.PDF /.PS